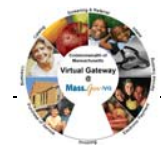

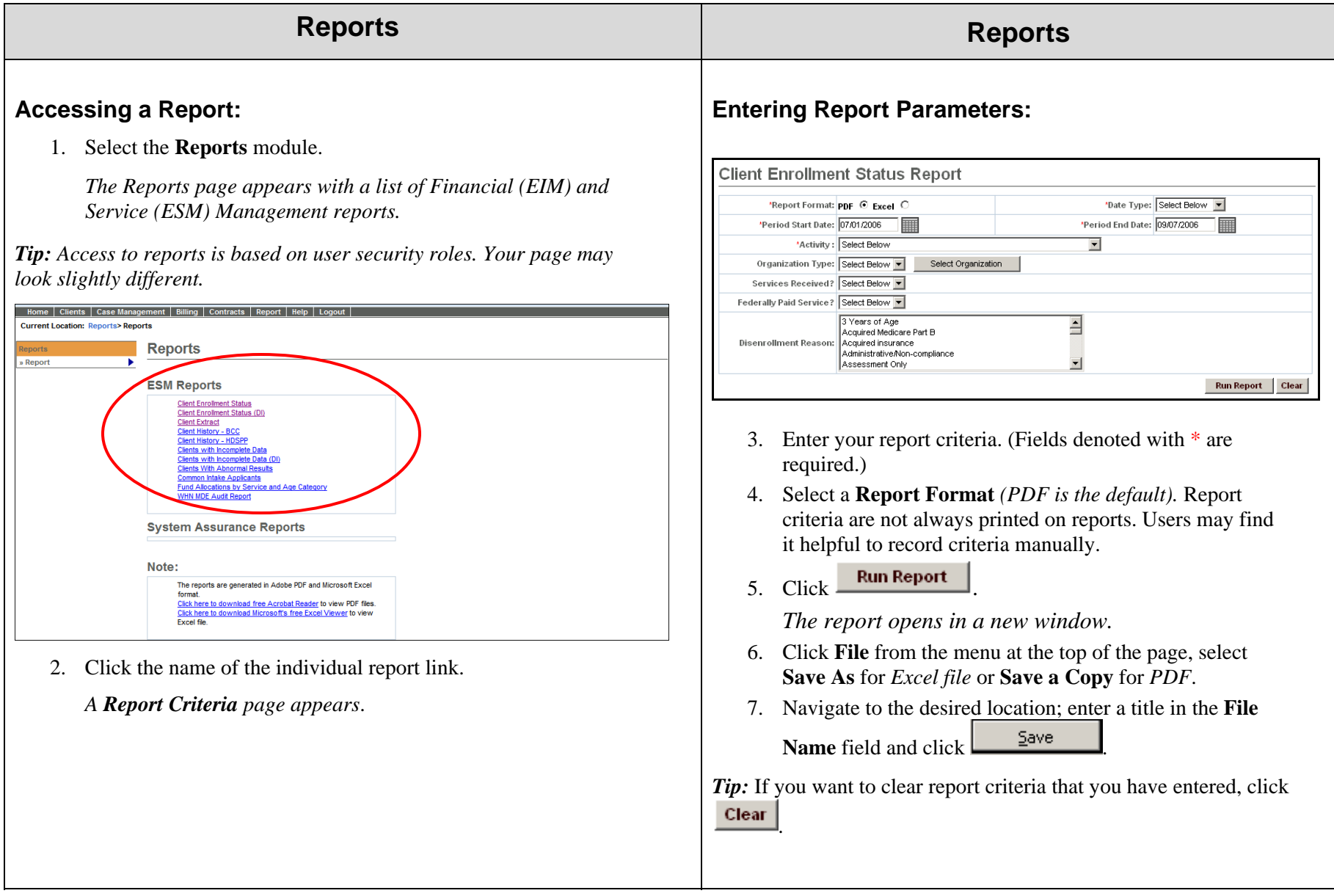

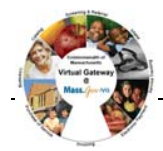

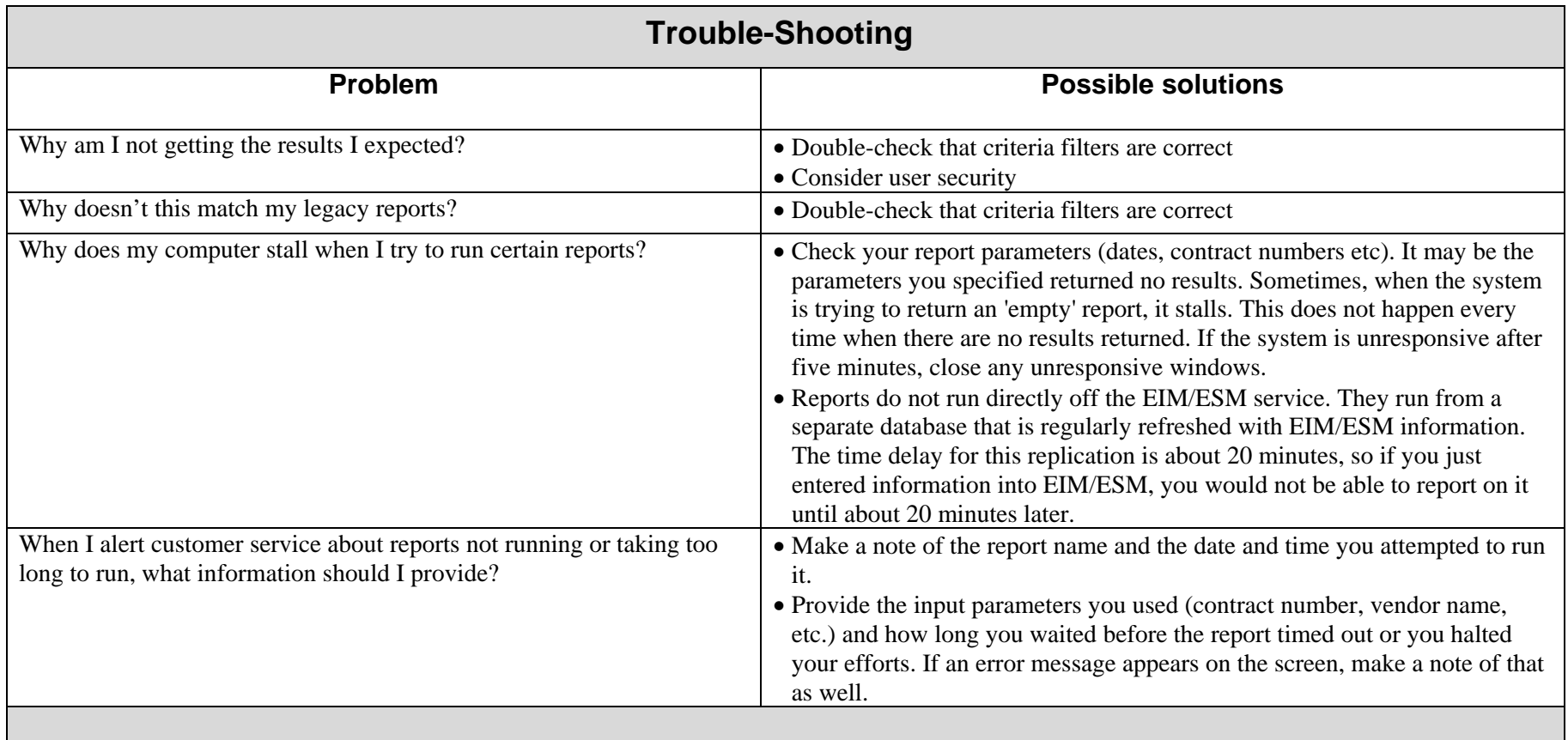

**For system and access questions call: Virtual Gateway Customer Service (www.Mass.Gov/vg) : 1-800-421-0938** 

> **For program policy or data forms questions call: DPH Resource Center : 1-800-232-0093**

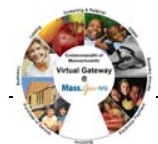